## **Table of Contents**

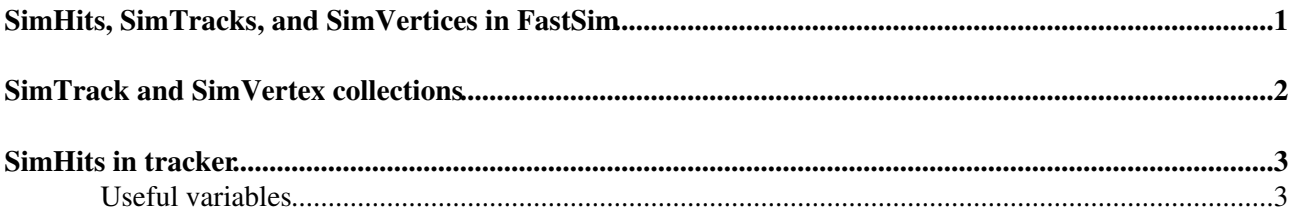

<span id="page-1-0"></span>**SimHits, SimTracks, and SimVertices in FastSim**

## <span id="page-2-0"></span>**SimTrack and SimVertex collections**

The SimTrack and SimVertex collections summarise the trajectories of particles through the detector.

One part of the SimTrack and SimVertex collection comes from the particles provided by the generator. For each generator particle, the origin vertex is stored as a SimVertex, and the properties of the particle at the origin vertex are stored as SimTrack.

- These SimVertices and SimTracks are produced in the function FBaseSimEvent::fill(const std::vector& simTracks, const std::vector& simVertices) [\(link to code](https://github.com/cms-sw/cmssw/blob/CMSSW_7_4_0/FastSimulation/Event/src/FBaseSimEvent.cc#L121)<sup>ra</sup>)
- $\bullet$  which is caled inside FamosManager:: reconstruct [\(link to code](https://github.com/cms-sw/cmssw/blob/CMSSW_7_4_0/FastSimulation/EventProducer/src/FamosManager.cc#L170)<sup> $\mathbb{Z}$ )</sub></sup>

The remaining part of the SimTrack and SimVertex collections represent decays of particles and interactions between particles and detector material. The following interactions lead to creation of SimVertices and SimTracks:

- **bremsstrahlung:** the interaction vertex is stored as SimVertex, the photons are stored as SimTracks, the new state of the electron is **not** stored as SimTrack see MaterialEffects::interact<sup>®</sup> and [BremsstrahlungSimulator::compute](https://github.com/cms-sw/cmssw/blob/CMSSW_7_4_0/FastSimulation/MaterialEffects/src/BremsstrahlungSimulator.cc#L16)
- **photon conversion:** (pair production): the interaction vertex is stored as SimVertex, the electron positron pair is stored as two Simtracks see MaterialEffects::interact $\vec{r}$  and [PairProductionSimulator::compute](https://github.com/cms-sw/cmssw/blob/CMSSW_7_4_0/FastSimulation/MaterialEffects/src/PairProductionSimulator.cc#L13)
- **nuclear interactions:** two kinds of nuclear interactions are stored, elastic and inelastic ones
	- $\bullet$  see [MaterialEffects::interact](https://github.com/cms-sw/cmssw/blob/CMSSW_7_4_0/FastSimulation/MaterialEffects/src/MaterialEffects.cc#L281) and [NuclearInteractionSimulator::compute](https://github.com/cms-sw/cmssw/blob/CMSSW_7_4_0/FastSimulation/MaterialEffects/src/MaterialEffects.cc#L281)
	- elastic nuclear interactions: only if the angle between the intial and the final state particle is ♦ large enough, the interaction vertex is stored as SimVertex and the final state particle as SimTrack ([link to code](https://github.com/cms-sw/cmssw/blob/CMSSW_7_4_0/FastSimulation/MaterialEffects/src/NuclearInteractionSimulator.cc#L279) $\overline{\mathscr{D}}$ )
	- inelastic nuclear interactions: interaction vertex is stored as SimVertex final state particles are ♦ stored as SimTracks
	- $\bullet$  if the particle is stopped, the end vertex is stored
- **decays:** the decay vertex is stored as SimVertex and the decay products as SimTracks see [PythiaDecays::particleDaughters](https://github.com/cms-sw/cmssw/blob/CMSSW_7_4_0/FastSimulation/TrajectoryManager/src/TrajectoryManager.cc#L460)

**Filtering:** only those particles for which [KineParticleFilter::isOKForMe](https://github.com/cms-sw/cmssw/blob/CMSSW_7_4_0/FastSimulation/Event/src/KineParticleFilter.cc#L9)<sup>z</sup> is true (tested at the origin vertex) are considered for simulation and may be stored as SimTracks.

## <span id="page-3-0"></span>**SimHits in tracker**

\* objects of class PSimHit [\(link to code](https://github.com/cms-sw/cmssw/blob/CMSSW_7_4_0/SimDataFormats/TrackingHit/interface/PSimHit.h) )

## <span id="page-3-1"></span>**Useful variables**

\* int PSimHit::trackId() returns index of SimTrack in SimTrackCollection that produced the SimHit \* int PSimHit::particleType() returns the Pdg id number of the SimTrack that produced the SimHit \* float PSimHit::energyLoss() returns the energy lost by the SimTrack through ionisation in the silicon module at which the hit resides. This variable is used, during digitization, to determine the strength of the signal in the silicon sensors.

-- [LukasVanelderen](https://twiki.cern.ch/twiki/bin/view/Main/LukasVanelderen) - 2015-04-21

This topic: CMSPublic > SWGuideFastSimSimHitsAndTracks Topic revision: r4 - 2015-04-27 - LukasVanelderen

Copyright &© 2008-2019 by the contributing authors. All material on this collaboration platform is the property of the contributing authors. Ideas, requests, problems regarding TWiki? [Send feedback](https://cern.service-now.com/service-portal/search.do?q=twiki)